# Package 'vivaldi'

March 21, 2023

Title Viral Variant Location and Diversity Version 1.0.1 Description Analysis of minor alleles in Illumina sequencing data of viral genomes. Functions in 'vivaldi' primarily operate on vcf files. License MIT + file LICENSE URL <https://github.com/GreshamLab/vivaldi> BugReports <https://github.com/GreshamLab/vivaldi/issues> **Imports** dplyr ( $>= 1.0.2$ ), ggplot2 ( $>= 3.3.2$ ), glue ( $>= 1.4.2$ ), magrittr ( $>= 2.0.1$ ), plotly ( $>= 4.10.0$ ), seqinr ( $>= 4.2-8$ ), tidyr ( $>= 1.1.2$ ), tidyselect ( $>= 1.1.2$ ), vcfR ( $>= 1.12.0$ ) **Suggests** kableExtra, knitr, rmarkdown, testthat  $(>= 3.0.0)$ VignetteBuilder knitr Encoding UTF-8 LazyData true RoxygenNote 7.2.3 Config/testthat/edition 3 **Depends**  $R$  ( $>= 2.10$ ) NeedsCompilation no Author Marissa Knoll [aut], Katherine Johnson [aut], Megan Hockman [aut], Eric Borenstein [aut], Mohammed Khalfan [aut], Elodie Ghedin [aut], David Gresham [aut, cre, cph] Maintainer David Gresham <dg107@nyu.edu> Repository CRAN

Date/Publication 2023-03-21 20:10:02 UTC

Type Package

## <span id="page-1-0"></span>R topics documented:

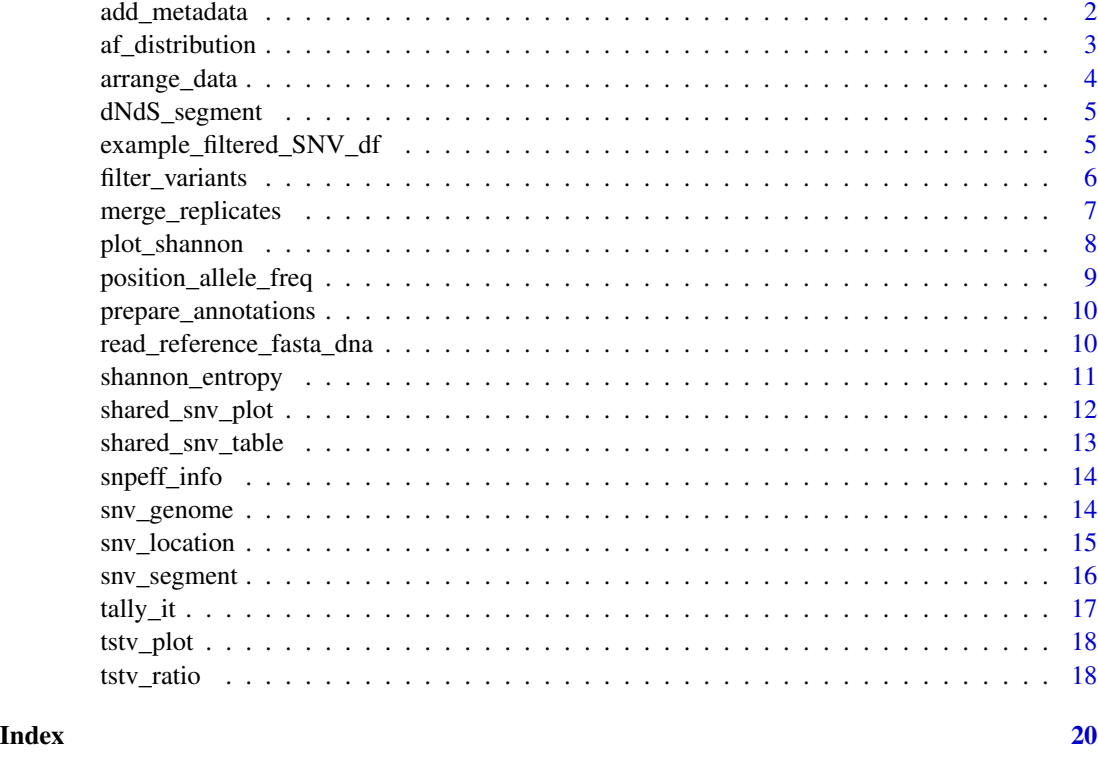

add\_metadata *add\_metadata*

#### Description

Adds metadata information to the vcf dataframe

#### Usage

```
add_metadata(df, metadf, by_vcf, by_meta)
```
### Arguments

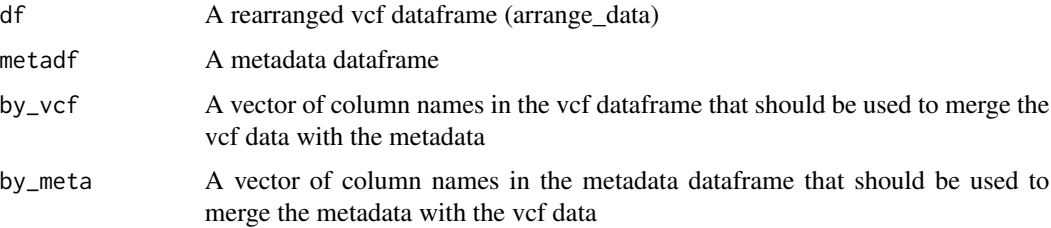

#### <span id="page-2-0"></span>af\_distribution 3

#### Value

A vcf dataframe with metadata included

#### Examples

```
df \leq data.frame(CHROM = c("A", "B"),
                 POS = c(234, 240),REF = c("G", "A"),
                 ALT = c("A", "G"))
sizes <- data.frame(segment = c("A", "B"),
                     SegmentSize = c(2280, 2274)
\mathcal{L}df
sizes
# Add a new column of sizes of the segments which are necessary for
# downstream calculations such as transition: transversion (tstv) and dNdS.
add_metadata(df, sizes, c('CHROM'), c('segment'))
```
af\_distribution *af\_distribution*

#### Description

Plots distribution of all minor variants

#### Usage

```
af_distribution(df)
```
#### Arguments

df A dataframe that has been arranged (arrange\_data) and filtered (filter\_variants)

#### Value

plots with the distribution of all minor variants

#### Examples

```
# Example 1:
df <- data.frame(sample = c("m1", "m2", "m1", "m2", "m1"),
                 CHROM = c("PB1", "PB1", "PB2", "PB2", "NP"),
                 POS = c(234, 234, 240, 240, 254),
                 REF = c("G", "G", "A", "A", "C"),
                 ALT = c("A", "A", "G", "G", "T"),
                 minorfreq = c(0.010, 0.022, 0.043, 0.055, 0.011),
                 majorfreq = c(0.990, 0.978, 0.957, 0.945, 0.989),
                 minorcount = c(7, 15, 26, 32, 7),
                 majorcount = c(709, 661, 574, 547, 610),
                 gt_DP = c(716, 676, 600, 579, 617)
)
af_distribution(df)
# Example 2:
af_distribution(example_filtered_SNV_df)
```
arrange\_data *arrange\_data*

#### Description

Reads in a directory of VCF files and converts them into a single dataframe

#### Usage

```
arrange_data(
  vardir,
  reference_fasta,
  annotated = "yes",ntlist = c("A", "G", "T", "C", "--"),
  verbose = FALSE
)
```
#### Arguments

```
vardir Directory path containing vcf files
reference_fasta
                Reference fasta file used for alignment
annotated Whether the VCF files are annotated using snpeff "yes" or "no" (default "yes")
ntlist Nucleotides (default A, T, G, C) used for finding multiple alt alleles
verbose set verbosity of the vcfR commands
```
#### Value

A large dataframe containing information from all input VCF files

<span id="page-3-0"></span>

<span id="page-4-0"></span>dNdS\_segment *dNdS\_segment*

#### Description

Reads in a dataframe that has been arranged (arrange\_data), filtered (filter\_variants), and annotated (prepare\_annotations), calculates dNdS, and outputs plots

#### Usage

dNdS\_segment(annotation\_df, SPLICEFORMS)

#### Arguments

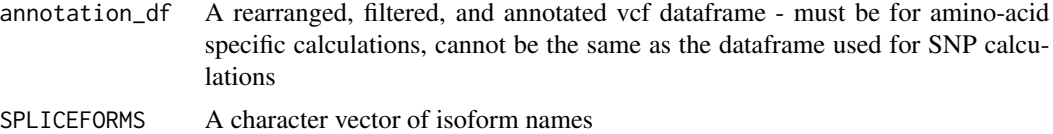

#### Value

A plot showing the dN/dS ratio for each splice form (rather than segment) for each sample

#### Examples

```
# Sample Data
head(example_filtered_SNV_df)
dim(example_filtered_SNV_df)
# Plot showing the dN/dS ratio for each splice form
SPLICEFORMS = c("H1N1_PB2.1", "H1N1_PB1.1","H1N1_NS.2")
dNdS_segment(example_filtered_SNV_df, SPLICEFORMS)
```

```
example_filtered_SNV_df
```
*Example Dataframe The DF\_filt\_SNVs dataframe created in the vignette*

#### Description

Example Dataframe The DF\_filt\_SNVs dataframe created in the vignette

#### Usage

example\_filtered\_SNV\_df

#### <span id="page-5-0"></span>Format

## 'example\_filtered\_SNV\_df' A data frame with 735 rows and 57 columns:

filter\_variants *filter\_variants*

#### Description

Filters single-nucleotide variants using a coverage and frequency cutoff

#### Usage

```
filter_variants(df, coverage_cutoff = 200, frequency_cutoff = 0.03)
```
#### Arguments

df A rearranged VCF dataframe (rearranged using the arrange\_data function) coverage\_cutoff

The coverage cutoff for calling a SNV (default: 200x)

frequency\_cutoff

Frequency cutoff for calling a SNV (default: 3%)

#### Value

A filtered VCF dataframe

#### Examples

```
df \leq - data.frame(CHROM = c("A", "B", "C"),
                 POS = c(234, 240, 255),
                 ALT_FREQ = c(0.016, 0.049, 0.031),
                 gt_DP = c(716, 600, 187)
\mathcal{L}
```
#### df

# Default: filter by 3% frequency threshold and 200 coverage cutoff filter\_variants(df)

# Example 1: A 1% allele frequency threshold and 200 coverage cutoff filter\_variants(df, coverage\_cutoff = 200, frequency\_cutoff = 0.01)

# Example 2: A 2% allele frequency threshold and 100 coverage cutoff filter\_variants(df, coverage\_cutoff = 100, frequency\_cutoff = 0.02)

<span id="page-6-0"></span>merge\_replicates *merge\_replicates*

#### Description

Merges replicate VCF files into a single dataframe

#### Usage

merge\_replicates(vardf, repdata, nameofrep1, nameofrep2, commoncols)

#### Arguments

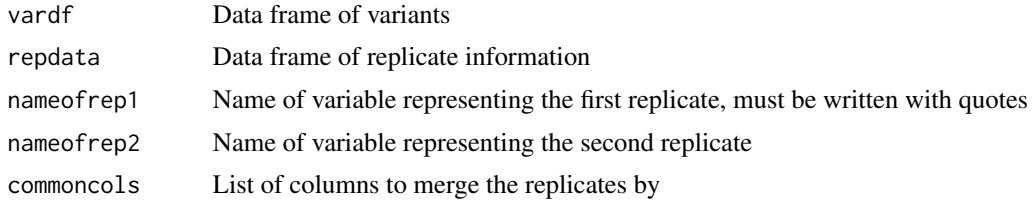

#### Value

a data frame containing replicate information

#### Examples

```
df <- data.frame(sample = c("m1", "m2", "m1", "m2", "m1"),
                 CHROM = c("PB1", "PB1", "PB2", "PB2", "NP"),
                 POS = c(234, 234, 240, 240, 254),
                 REF = c("G", "G", "A", "A", "C"),
                 ALT = c("A", "A", "G", "G", "T"),
                 minorfreq = c(0.010, 0.022, 0.043, 0.055, 0.011),
                 majorfreq = c(0.990, 0.978, 0.957, 0.945, 0.989),
                 minorcount = c(7, 15, 26, 32, 7),
                 majorcount = c(709, 661, 574, 547, 610),
                 gt_DP = c(716, 676, 600, 579, 617)
)
# Dataframe shows a pair of replicates and their variants at 3 positions.
df
replicates <- data.frame(filename = c("m1","m2"),
                         replicate = c("rep1", "rep2"),
                         sample = c("a_2_i'', "a_2_i''))
```
# Dataframe showing relationship between filename, replicate, and sample name replicates

```
# Merge by the following columns
cols = c("sample","CHROM","POS","REF","ALT")
merge_replicates(df, replicates, "rep1", "rep2", cols)
# The dataframe now contains the 2 variants at positions 234 & 240 that were
# detected in both sequencing replicates whereas the variant at position 254
# was only in a single replicate so it was removed during the merge.
```
plot\_shannon *plot\_shannon*

#### Description

Reads in a dataframe that has been arranged (arrange\_data), filtered (filter\_variants), and piped through the Shannon calculations (shannon\_entropy) and outputs plots

#### Usage

```
plot_shannon(shannon_df)
```
#### **Arguments**

shannon\_df A dataframe that has been arranged (arrange\_data), filtered (filter\_variants), and piped through the Shannon calculations (shannon\_entropy)

#### Details

The 'plot\_shannon()' function takes the variant dataframe and generates three plots. 1. The Shannon entropy, or amount of diversity, at each position in the genome at which a variant was found. 2. The Shannon entropy summed over each segment 3. The Shannon entropy summed over each genome A higher value indicates more diversity.

#### Value

Three plots showing the nt Shannon, chrom Shannon, and full genome Shannon calculations

```
# Sample dataframe
df <- data.frame(sample = c("m1", "m2", "m1", "m2", "m1"),CHROM = c("PB1", "PB1", "PB2", "PB2", "NP"),
                 POS = c(234, 234, 240, 240, 254),
                 minorfreq = c(0.010, 0.022, 0.043, 0.055, 0.011),
                 majorfreq = c(0.990, 0.978, 0.957, 0.945, 0.989),
                 SegmentSize = c(2280, 2280, 2274, 2274, 1809)
)
```
<span id="page-7-0"></span>

<span id="page-8-0"></span>genome\_size = 13133

# Modify the dataframe to add 5 new columns of shannon entropy data: # 1. shannon\_ntpos # 2. chrom\_shannon # 3. genome\_shannon # 4. shannon\_chrom\_perkb # 5. genome\_shannon\_perkb shannon\_df = shannon\_entropy(df, genome\_size) # Plot

plot\_shannon(shannon\_df)

position\_allele\_freq *position\_allele\_freq*

#### Description

Reads in a dataframe that has been arranged (arrange\_data) and filtered (filter\_variants) and outputs plots

#### Usage

```
position_allele_freq(vardf, segment, nt)
```
#### Arguments

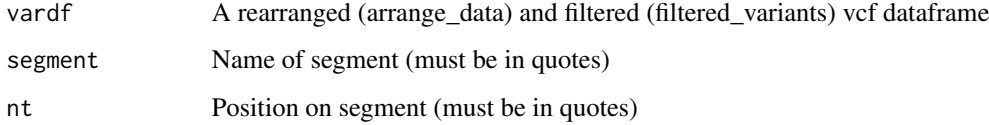

#### Value

A plot showing the the frequencies of the major and minor allele at the given position across all samples

```
position_allele_freq(example_filtered_SNV_df,"H1N1_NP", "1247")
```
<span id="page-9-0"></span>prepare\_annotations *prepare\_annotations*

#### Description

Separates the SNPeff annotations found in an annotated and rearranged VCF dataframe (arranged using arrange\_data)

#### Usage

```
prepare_annotations(df)
```
#### Arguments

df A rearranged and annotated VCF dataframe

#### Value

A dataframe containing each annotation on a separate column

#### Examples

```
# Example: Shows the separation of the ANN column based on | delimiter.
test <- data.frame( ANN = c("A|B|C|D|E|F|G|H|I|J|K|L|M|N|O|P"))
```

```
# The ANN column will be split based on the strings in `snpeff_info()` and
# an additional "error" column.
snpeff_info()
```

```
# Split the SNPeff annotations in "ANN" column and save to dataframe `df`
df <- prepare_annotations(df)
```

```
# The one "ANN" column is split into 16 columns
dim(test)
dim(df)
```
read\_reference\_fasta\_dna

*read\_reference\_fasta\_dna*

#### Description

Imports reference fasta, generates a dataframe with chroms and chrom lengths

#### Usage

read\_reference\_fasta\_dna(reference\_fasta)

<span id="page-10-0"></span>shannon\_entropy 11

#### **Arguments**

reference\_fasta

The name and location of the reference fasta file used for alignment

#### Value

A dataframe containing the chroms and chrom lengths of a reference fasta

shannon\_entropy *shannon\_entropy*

#### Description

Takes a rearranged vcf dataframe and calculates the Shannon entropy

#### Usage

shannon\_entropy(df, genome\_size)

#### Arguments

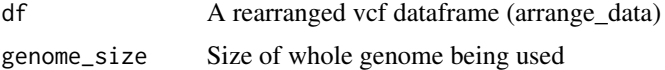

#### Details

Shannon entropy is a commonly used metric to describe the amount of genetic diversity in sequencing data. It is calculated by considering the frequency of the ALT and REF allele at every position and then summing those values over 1) a segment or 2) the entire genome. These values can then be normalized by sequence length (kb) in order to compare across different segments or samples.

#### Value

A dataframe with Shannon entropy/kb calculations for the chroms and entire genome

```
# Sample dataframe
df <- data.frame(sample = c("m1", "m2", "m1", "m2", "m1"),
                 CHROM = c("PB1", "PB1", "PB2", "PB2", "NP"),
                 minorfreq = c(0.010, 0.022, 0.043, 0.055, 0.011),
                 majorfreq = c(0.990, 0.978, 0.957, 0.945, 0.989),
                 SegmentSize = c(2280, 2280, 2274, 2274, 1809)
)
df
genome_size = 13133
```
# MOdify the dataframe to add 5 new columns of shannon entropy data:

# 1. shannon\_ntpos

- # 2. chrom\_shannon
- # 3. genome\_shannon
- # 4. shannon\_chrom\_perkb
- # 5. genome\_shannon\_perkb

shannon\_entropy(df, genome\_size)

shared\_snv\_plot *shared\_snv\_plot*

#### Description

Reads in a dataframe that has been arranged (arrange\_data) and filtered (filter\_variants) and outputs plots

#### Usage

```
shared_snv_plot(vardf, samples = unique(DF_filt$sample))
```
#### Arguments

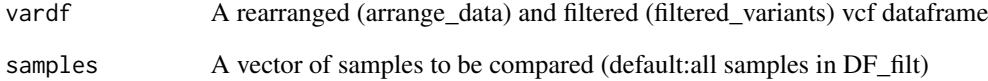

#### Value

A plot showing the location of variants and the number of samples that contain each variant

```
samples = c("a_1_fb", "a_1_iv", "a_2_fb", "a_2_iv", "a_3_fb", "a_3_iv", "b_1_fb", "b_1_iv")
shared_snv_plot(example_filtered_SNV_df, samples)
```
<span id="page-11-0"></span>

#### <span id="page-12-0"></span>Description

Reads in a dataframe that has been arranged (arrange\_data) and filtered (filter\_variants) and outputs a table

#### Usage

```
shared_snv_table(vardf)
```
#### Arguments

vardf A rearranged (arrange\_data) and filtered (filtered\_variants) vcf dataframe

#### Details

The 'shared\_snv\_table()' function takes the variant dataframe and creates a new table, listing the variants in descending order of frequency how many samples they are found in. This function is meant to simplify further investigation of visual patterns in the previous plot.

#### Value

A table listing variants in order by how many samples they are found in

#### Examples

```
dim(example_filtered_SNV_df)
# Simplify sample dataframe
df <- shared_snv_table(example_filtered_SNV_df)
# Dataframe created has 15 columns
df
dim(df)
```
# Sample dataframe has 57 columns

<span id="page-13-0"></span>snpeff\_info *snpeff\_info*

#### Description

Returns vector containing information in snpeff annotations

#### Usage

snpeff\_info()

#### Value

Returns vector containing information in snpeff annotations

#### Examples

snpeff\_info()

snv\_genome *snv\_genome*

#### Description

Reads in a dataframe that has been arranged (arrange\_data) and filtered (filter\_variants) and outputs plots

#### Usage

```
snv_genome(vardf)
```
#### Arguments

vardf A rearranged (arrange\_data) and filtered (filtered\_variants) vcf dataframe

#### Value

A bar plot showing the number of variants per sample colored by their SNPEff annotation

#### <span id="page-14-0"></span>snv\_location 15

#### Examples

```
# Example 1: Simple dataframe
df <- data.frame(sample = c("m1", "m1", "m1", "m1", "m1",
                             "m2", "m2", "m2", "m2", "m2"),
    annotation = c("downstrean_gene_variant", "synonymous_variant",
                 "synonymous_variant", "stop_gained",
                 "missense_variant", "downstrean_gene_variant",
                 "downstrean_gene_variant", "synonymous_variant",
                 "stop_gained", "missense_variant")
)
df
snv_genome(df)
# Example 2: Sample dataframe
snv_genome(example_filtered_SNV_df)
```
snv\_location *snv\_location*

#### Description

Reads in the vcf dataframe and generates a plot showing the frequency and location of SNVs

#### Usage

```
snv_location(df)
```
#### Arguments

df A rearranged dataframe

#### Value

A plot showing the location and frequency of SNVs found across samples

```
# Example 1:
df <- data.frame(sample = c("m1", "m1", "m1", "m1", "m1","m2", "m2", "m2", "m2", "m2"),
                 CHROM = c("PB1", "PB1", "PB2", "PB2", "PB2",
                           "PB1", "PB1", "PB2", "PB2", "PB2"),
                 POS = c(234, 266, 117, 134, 180,
                         234, 266, 199, 88, 180),
                 major = c("G", "G", "A", "A", "C",
                           "G", "G", "A", "G", "C"),
```

```
minor = c("A", "A", "G", "G", "T",n_A", "A", "G", "A", "T"),
                  ALT_TYPE = c("minor", "minor", "minor", "minor", "minor",
                               "minor", "minor", "minor", "major", "minor"),
                 minorfreq = c(0.010, 0.022, 0.043, 0.055, 0.011,
                                0.010, 0.022, 0.043, 0.055, 0.011),
                 majorfreq = c(0.990, 0.978, 0.957, 0.945, 0.989,
                                0.990, 0.978, 0.957, 0.945, 0.989)
\mathcal{L}df
snv_location(df)
# Example 2:
snv_location(example_filtered_SNV_df)
```
snv\_segment *snv\_segment*

#### Description

Reads in a dataframe that has been arranged (arrange\_data) and filtered (filter\_variants) and outputs plots

#### Usage

snv\_segment(vardf)

#### Arguments

vardf A rearranged (arrange\_data) and filtered (filtered\_variants) vcf dataframe

#### Value

A bar plot showing the number of variants colored by their SNPEff annotation

```
# Example 1: Simple data
df <- data.frame(sample = c("m1", "m1", "m1", "m1", "m1","m2", "m2", "m2", "m2", "m2"),
 CHROM = c("PB1", "PB1", "PB2", "PB2", "PB2",
           "PB1", "PB1", "PB2", "PB2", "PB2"),
 annotation = c("downstrean_gene_variant", "synonymous_variant",
              "synonymous_variant", "stop_gained", "missense_variant",
             "downstrean_gene_variant", "downstrean_gene_variant",
          "synonymous_variant", "stop_gained", "missense_variant")
```
<span id="page-16-0"></span>tally\_it the state of the state of the state of the state of the state of the state of the state of the state of the state of the state of the state of the state of the state of the state of the state of the state of the s

```
)
df
snv_segment(df)
# Example 2: Sample data
snv_segment(example_filtered_SNV_df)
```
tally\_it *tally\_it*

#### Description

Groups the input vcf data frame using a list of variables and tallies the number of occurrences

#### Usage

tally\_it(df, groupit, new\_colname)

#### Arguments

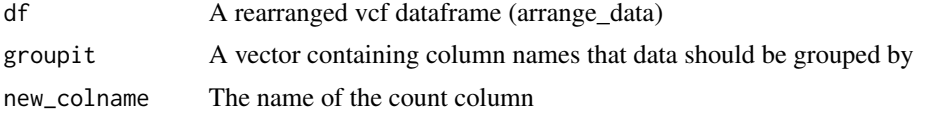

#### Value

A dataframe with columns from the 'groupit' vector and the number of times each unique grouping occurs in the data

```
# Sample dataframe of 7 variants across 2 samples
df <- data.frame(
 sample = c( "sample1", "sample1", "sample1", "sample2",
              "sample2", "sample2", "sample2"),
 CHROM = c("PB1", "PB2", "PB2", "LEO", "LEO", "LEO", "ALE"),
 SegmentSize = c(2280, 2274, 2274, 1701, 1701, 1701, 1888 ),
 minorfreq = c(0.04422785, 0.03738175, 0.01390202, 0.02927786,
                0.03071955, 0.02626025, 0.02875321)
\overline{\phantom{a}}# Example 1: to get the sum of variants on every segment:
groupit = c('sample','CHROM', "SegmentSize")
tally_it(df, groupit, "snv_count")
# Example 2: to get the count across genomes:
```

```
groupit = c('sample')
tally_it(df, groupit, "snv_count")
```
tstv\_plot *tstv\_plot*

#### Description

Plots Ts/Tv ratios

#### Usage

tstv\_plot(df)

#### Arguments

df TsTv dataframe generated using the tstv\_ratio function

#### Value

two plots showing the K2P and simple Ts/Tv ratios

#### Examples

```
df <- tstv_ratio(example_filtered_SNV_df,1300)
tstv_plot(df)
```
tstv\_ratio *tstv\_ratio*

#### Description

Inputs a filtered and rearranged vcf dataframe and calculates the transition/transversion ratio

#### Usage

tstv\_ratio(df, genome\_size)

#### Arguments

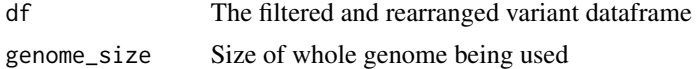

#### Value

A dataframe containing the calculated transition/transversion ratio (R or basic\_tstv)

<span id="page-17-0"></span>

tstv\_ratio 19

### Examples

tstv\_ratio(example\_filtered\_SNV\_df, 13000)

# <span id="page-19-0"></span>Index

∗ datasets example\_filtered\_SNV\_df, [5](#page-4-0) add\_metadata, [2](#page-1-0) af\_distribution, [3](#page-2-0) arrange\_data, [4](#page-3-0) dNdS\_segment, [5](#page-4-0) example\_filtered\_SNV\_df, [5](#page-4-0) filter\_variants, [6](#page-5-0) merge\_replicates, [7](#page-6-0) plot\_shannon, [8](#page-7-0) position\_allele\_freq, [9](#page-8-0) prepare\_annotations, [10](#page-9-0) read\_reference\_fasta\_dna, [10](#page-9-0) shannon\_entropy, [11](#page-10-0) shared\_snv\_plot, [12](#page-11-0) shared\_snv\_table, [13](#page-12-0) snpeff\_info, [14](#page-13-0) snv\_genome, [14](#page-13-0) snv\_location, [15](#page-14-0) snv\_segment, [16](#page-15-0)

tally\_it, [17](#page-16-0) tstv\_plot, [18](#page-17-0) tstv\_ratio, [18](#page-17-0)